## MC102 - Algoritmos e Programação de Computadores

Turma Z - Segundo Semestre de 2019

A partir desse slide, utilizaremos o material desenvolvido pela professora Sandra Avila e disponível em http://www.ic.unicamp.br/~sandra/

## Agenda

#### **Matrizes**

- Matrizes e vetores multidimensionais
- Criando matrizes
- Acessando dados de uma matriz
- Declarando vetores multidimensionais
- **•** Exemplo com matrizes
- **Exercícios**
- Informações extras: NumPy
	- O tipo Array

#### Matrizes e Vetores Multidimensionais

- **●** Suponha por exemplo que devemos armazenar as notas de cada aluno(a) (provas, laboratórios, atividades conceituais, exame) de MC102.
- **●** Assumindo que um(a) aluno(a) é avaliado(a) com 4 notas, seria necessário um vetor de 4 posições para guardar as notas de um(a) aluno(a).

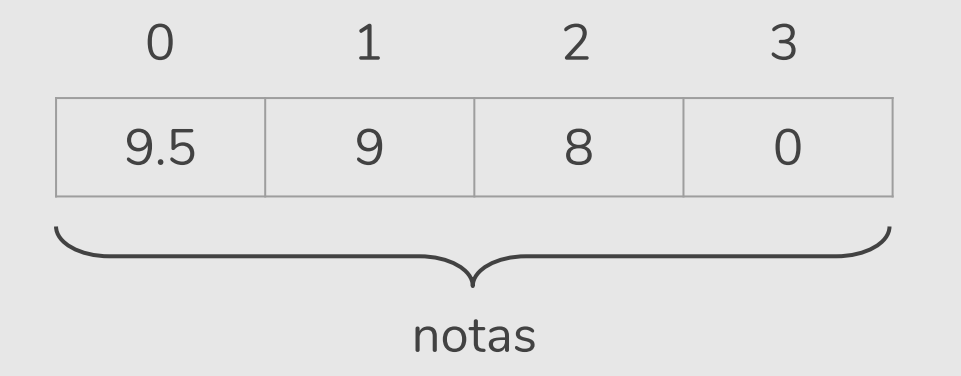

#### Matrizes e Vetores Multidimensionais

**●** Contudo, assumindo que uma turma tem 130 aluno(a)s, seria necessário uma matriz bidimensional para guardar as notas de todo(a)s o(a)s aluno(a)s de uma turma. notas

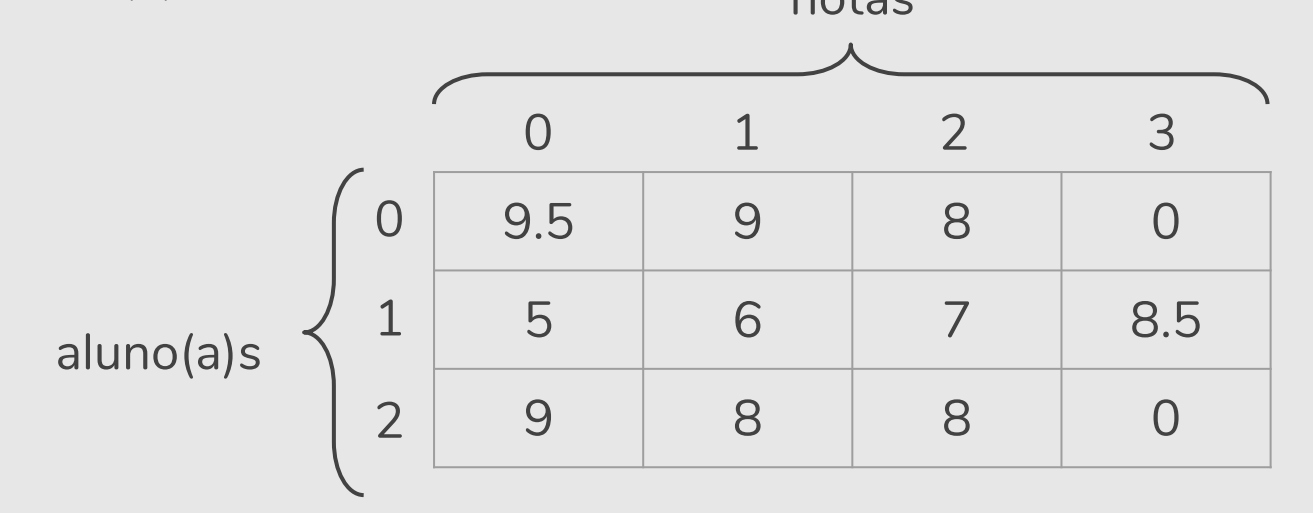

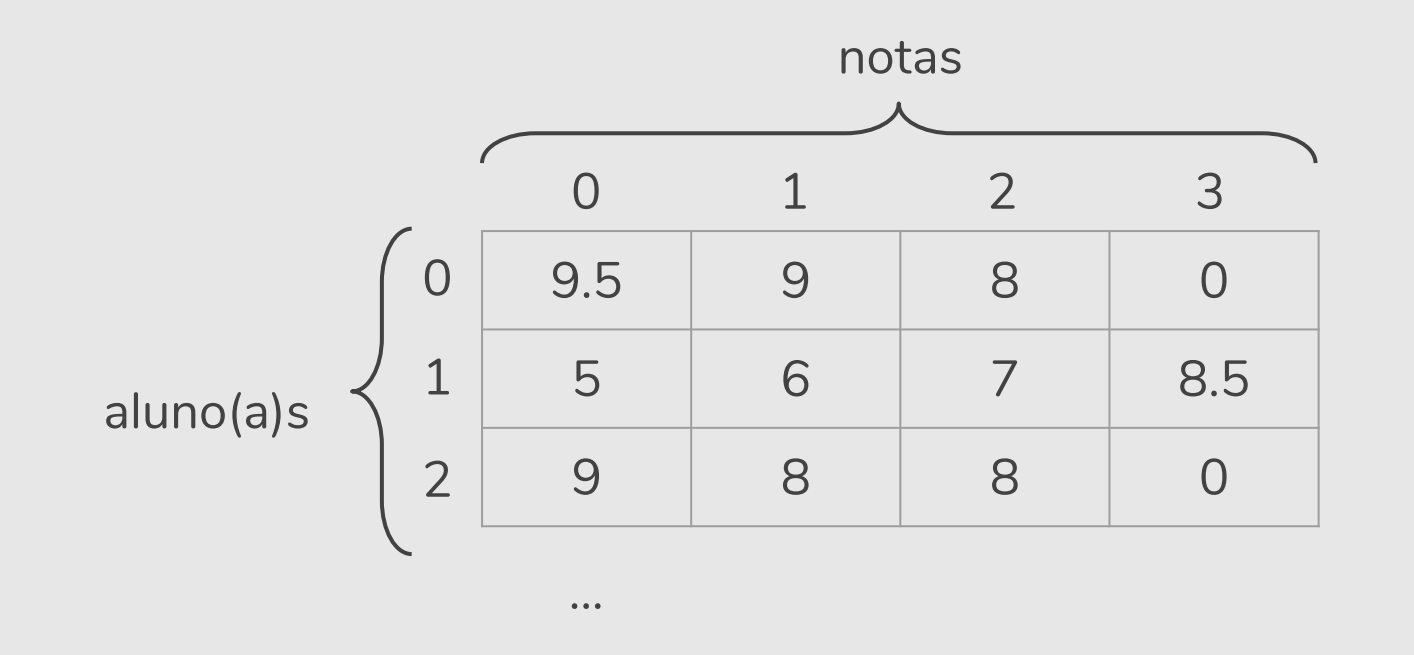

turna = 
$$
[[9.5, 9, 8, 0], [5, 6, 7, 8.5], [9, 8, 8, 0],
$$
  
\n $[3.6, 7.0, 9.1, 8.7], [5.0, 4.5, 7.0, 5.2],$   
\n $[2.1, 6.5, 8.0, 7.0], ...]$ 

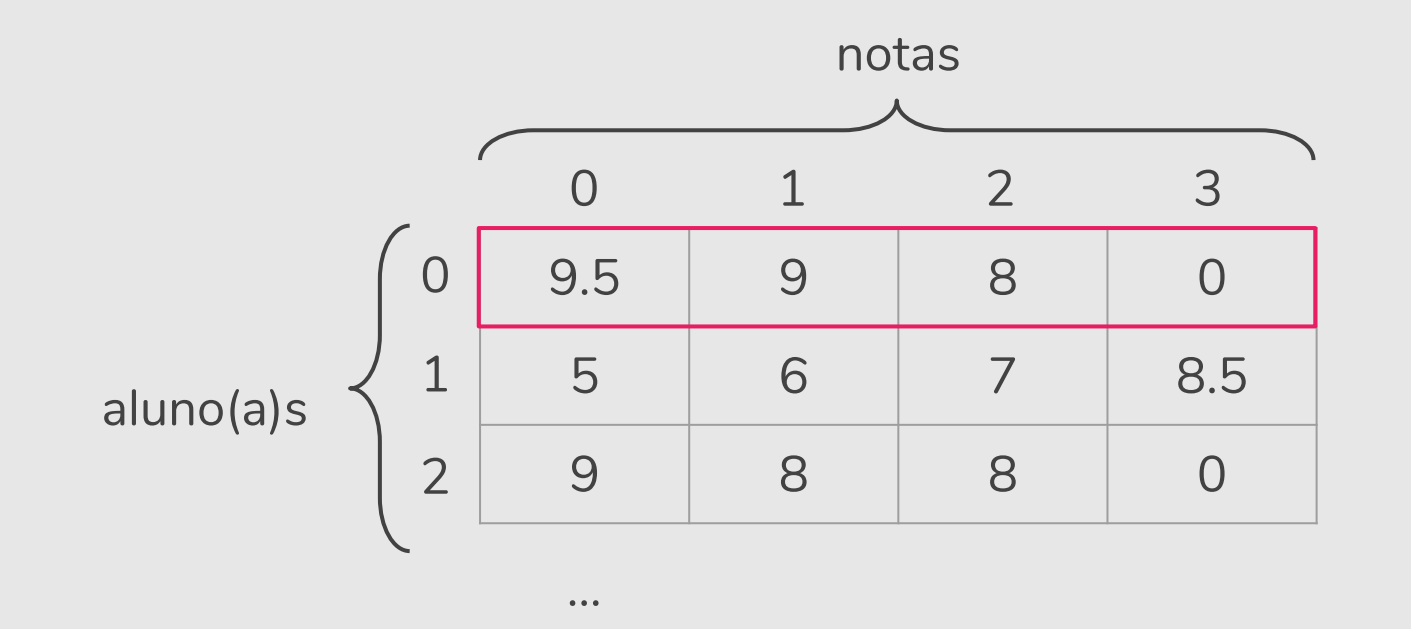

turna = 
$$
[[9.5, 9, 8, 0], [5, 6, 7, 8.5], [9, 8, 8, 0],
$$
  
\n $[3.6, 7.0, 9.1, 8.7], [5.0, 4.5, 7.0, 5.2],$   
\n $[2.1, 6.5, 8.0, 7.0], ...]$ 

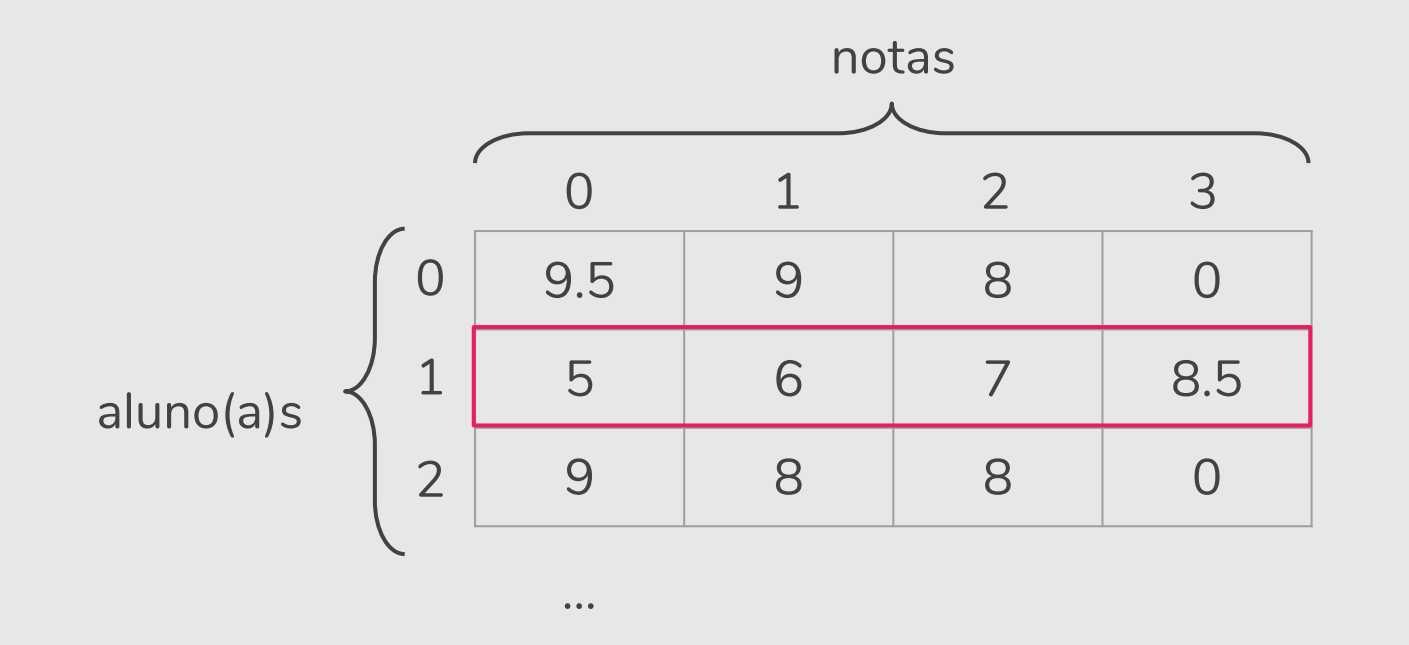

turna = [[9.5, 9, 8, 0], 
$$
[5, 6, 7, 8.5]
$$
, [9, 8, 8, 0],  
\n[3.6, 7.0, 9.1, 8.7], [5.0, 4.5, 7.0, 5.2],  
\n[2.1, 6.5, 8.0, 7.0], ...]

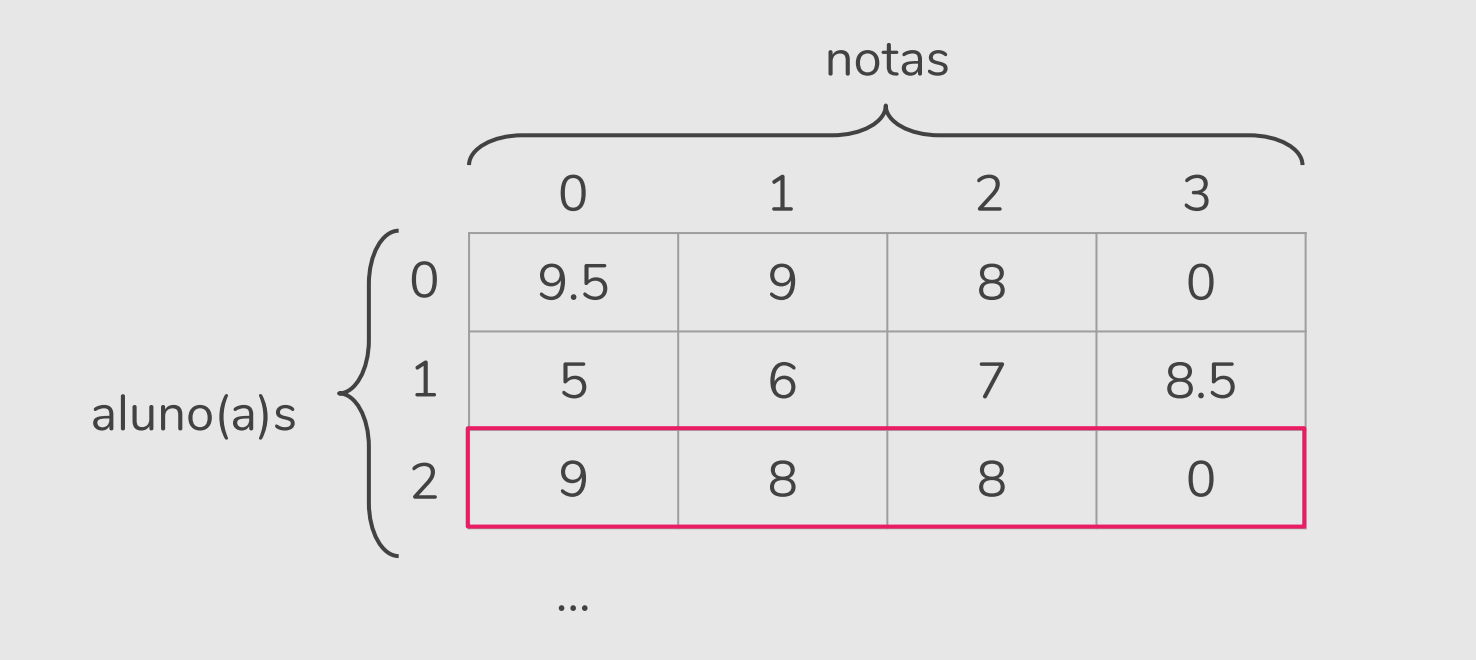

turna = [[9.5, 9, 8, 0], [5, 6, 7, 8.5], 
$$
[9, 8, 8, 0]
$$
,  
\n $[3.6, 7.0, 9.1, 8.7], [5.0, 4.5, 7.0, 5.2],$   
\n $[2.1, 6.5, 8.0, 7.0], \ldots]$ 

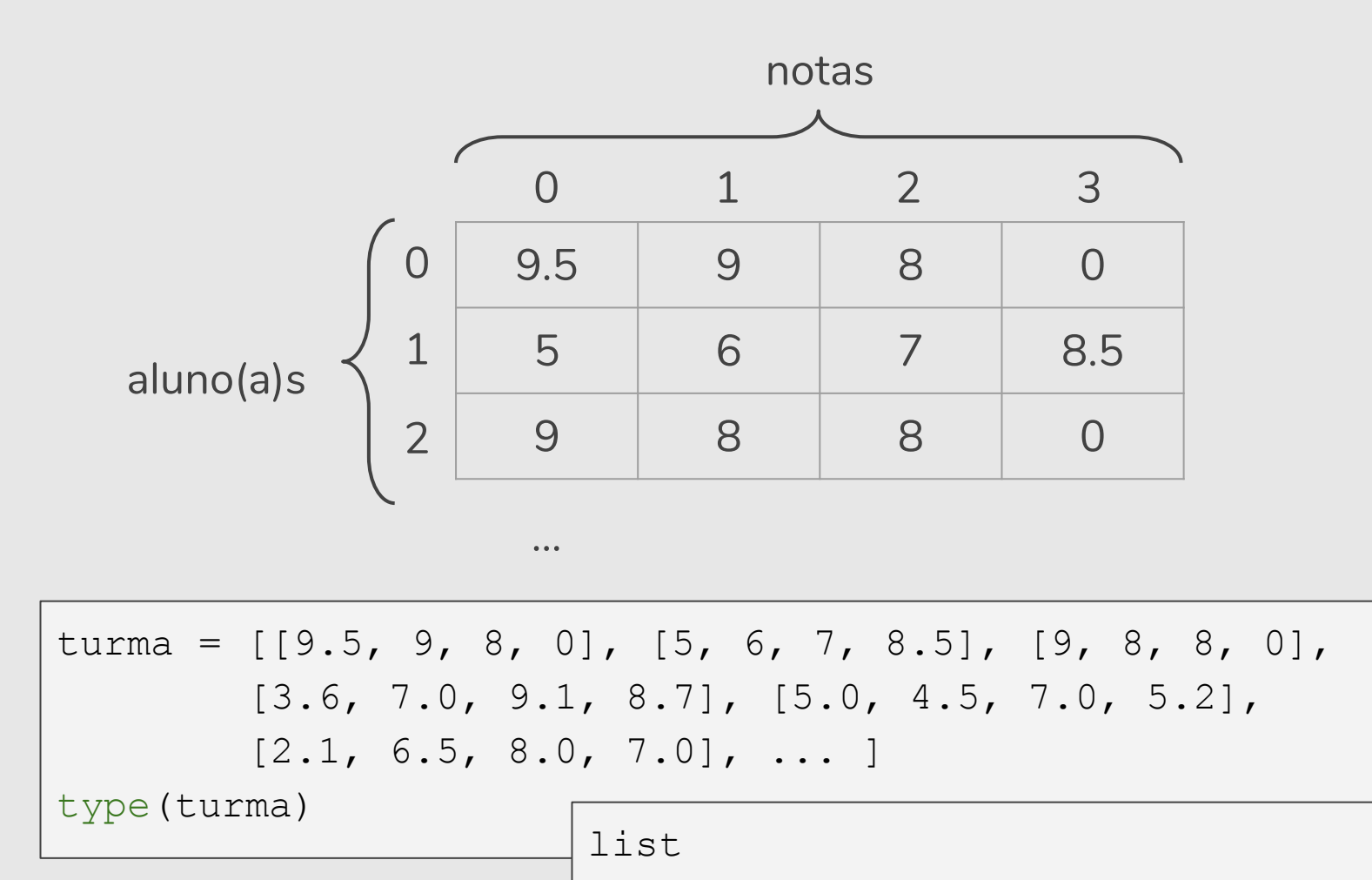

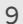

#### Acesso aos Valores: [linha][coluna]

- Segunda nota do primeiro aluno(a): turma [0] [1]
- **Quarta nota do terceiro aluno(a):** turma [2] [3]

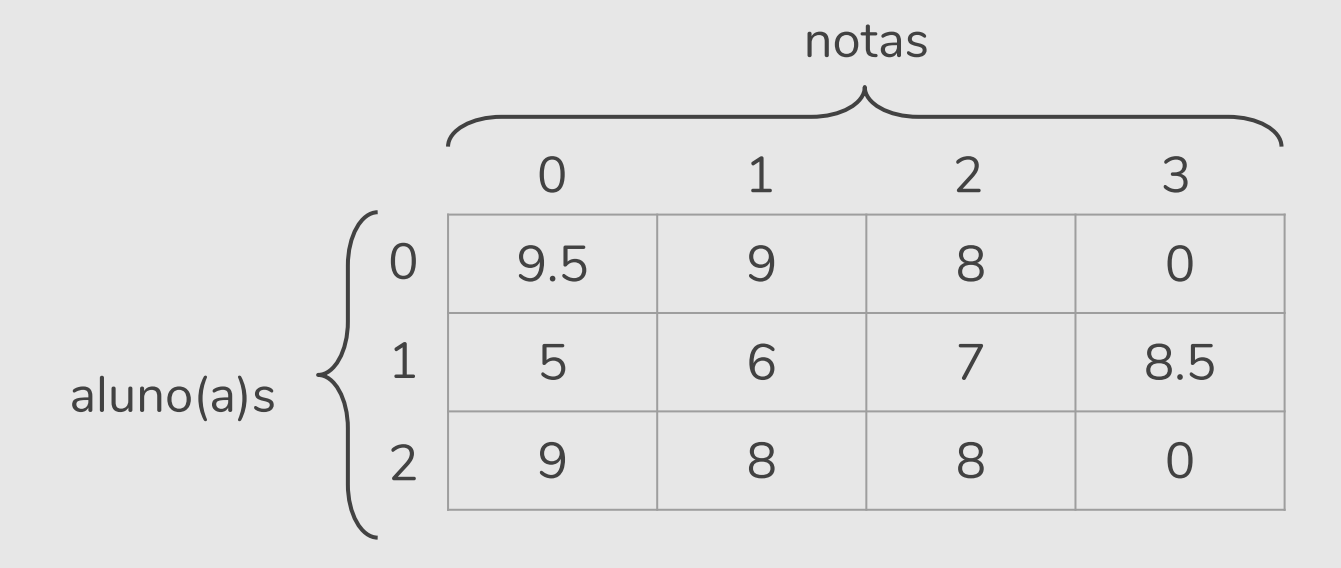

#### Declarando uma Matriz com Listas

- **●** Para criar uma matriz de dimensões *l* x *c* inicialmente vazia podemos utilizar listas.
- **●** Exemplo de uma matriz 3 x 4 inicialmente vazia:

```
\text{mat} = [[] for i in range(3)]
#dentro da lista externa cria-se vazia 3 listas []
mat
[[], [], []]
```
**●** Note que cada lista interna representa uma linha da matriz, e seu tamanho pode ser 4 ou qualquer outro valor.

#### Exemplo de Declaração de Matriz

**●** Criar matriz 3 x 4 onde cada posição (*i* , *j*) contém o valor de *i* \* *j*.

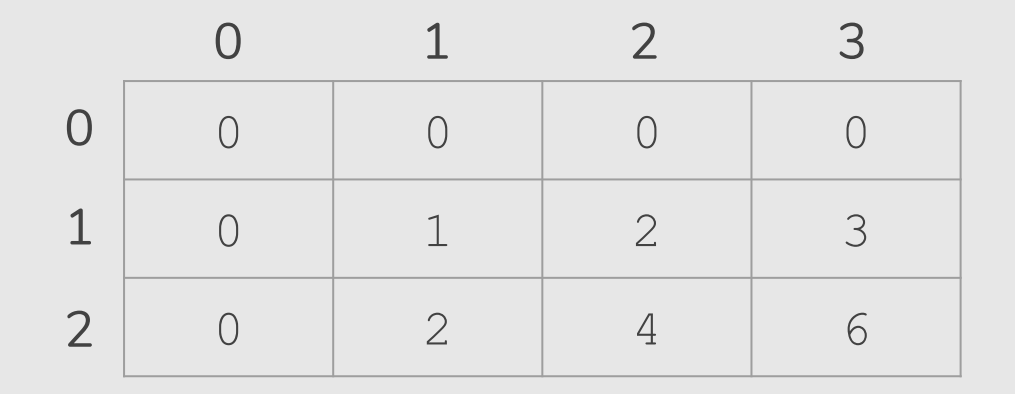

#### Exemplo de Declaração de Matriz

**●** Criar matriz 3 x 4 onde cada posição (*i* , *j*) contém o valor de *i* \* *j*.

```
mat = []for i in range(3): # para cada linha de 0 ate 2
   l = [] # linha começa vazia
   for j in range(4): # para cada coluna de 0 ate 3
       l.append(i*j) # preenche colunas da linha i
   mat.append(l) # adiciona linha na matriz
print(mat)
```
 $[0, 0, 0, 0]$ ,  $[0, 1, 2, 3]$ ,  $[0, 2, 4, 6]$ 

#### Exemplo de Declaração de Matriz

**●** Obtendo o mesmo resultado utilizando compreensão de listas:

```
\text{mat} = \left[ \begin{bmatrix} i \star j & \text{for } j \text{ in } \text{range}(4) \end{bmatrix} \text{ for } i \text{ in } \text{range}(3) \right]print(mat)
```
 $[0, 0, 0, 0]$ ,  $[0, 1, 2, 3]$ ,  $[0, 2, 4, 6]$ 

#### Acessando os Dados da Matriz

nome\_da\_matriz[linha][coluna]

- **Ex:** matriz [1] [10]: refere-se a variável na 2a linha e na 11a coluna da matriz.
- **●** Lembre-se que, como a matriz está implementada com listas, a primeira posição em uma determinada dimensão começa no índice 0.
- **●** O acesso a posições inválidas causa um erro de execução.

#### Declarando Vetores Multidimensionais

**●** Ainda para o exemplo da turma, assumindo que um curso tem duas turmas, seria necessário uma matriz tridimensional para guardar as notas de todo(a)s o(a)s aluno(a)s de todas as turmas do curso.

#### Declarando Vetores Multidimensionais

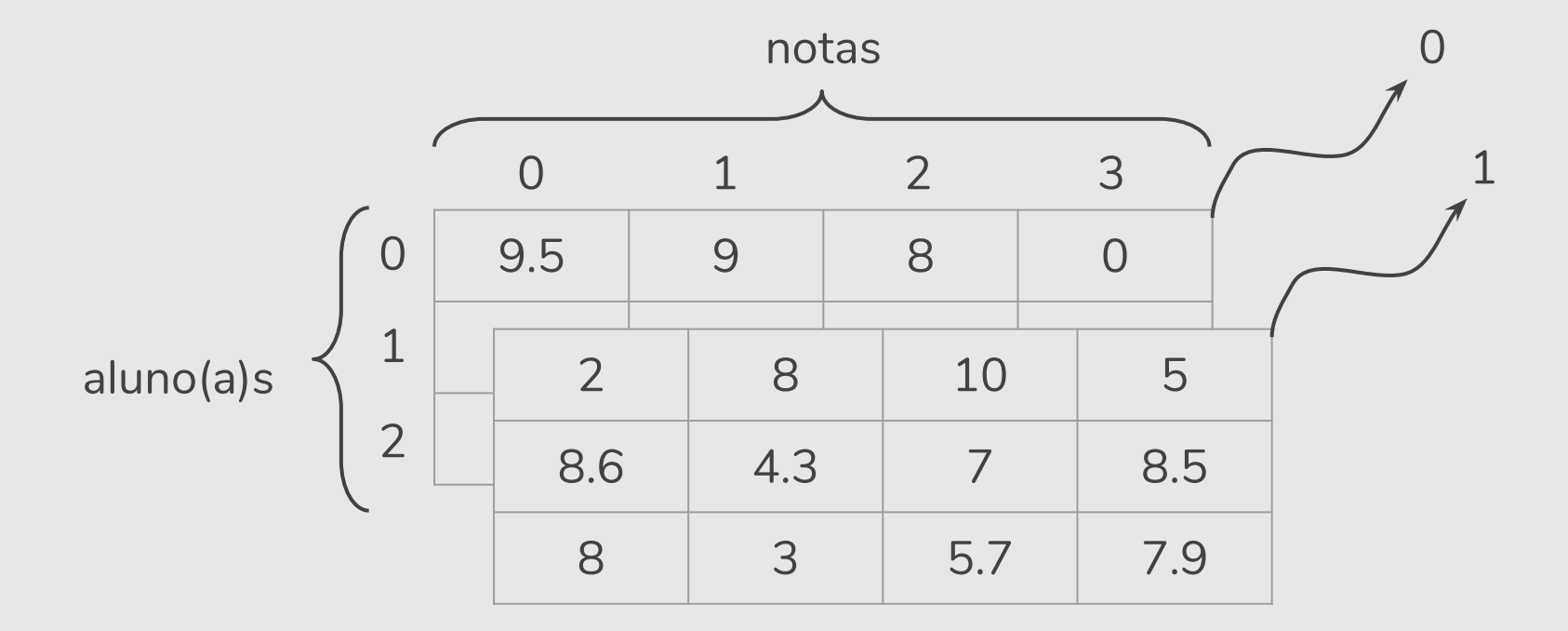

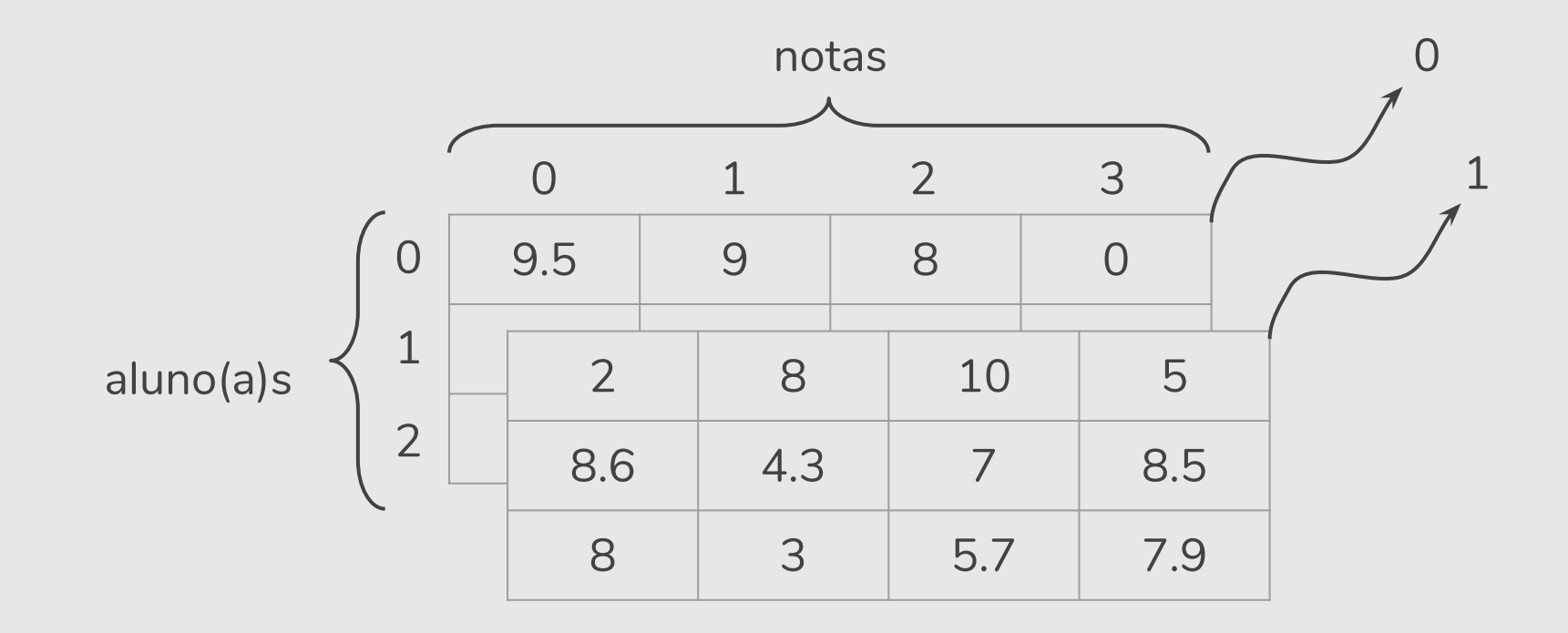

turmas = [[[9.5, 9, 8, 0], [5, 6, 7, 8.5], [9, 8, 8, 0]], [[2, 8, 10, 5], [8.6, 4.3, 7, 8.5], [8, 3, 5.7, 7.9]]]

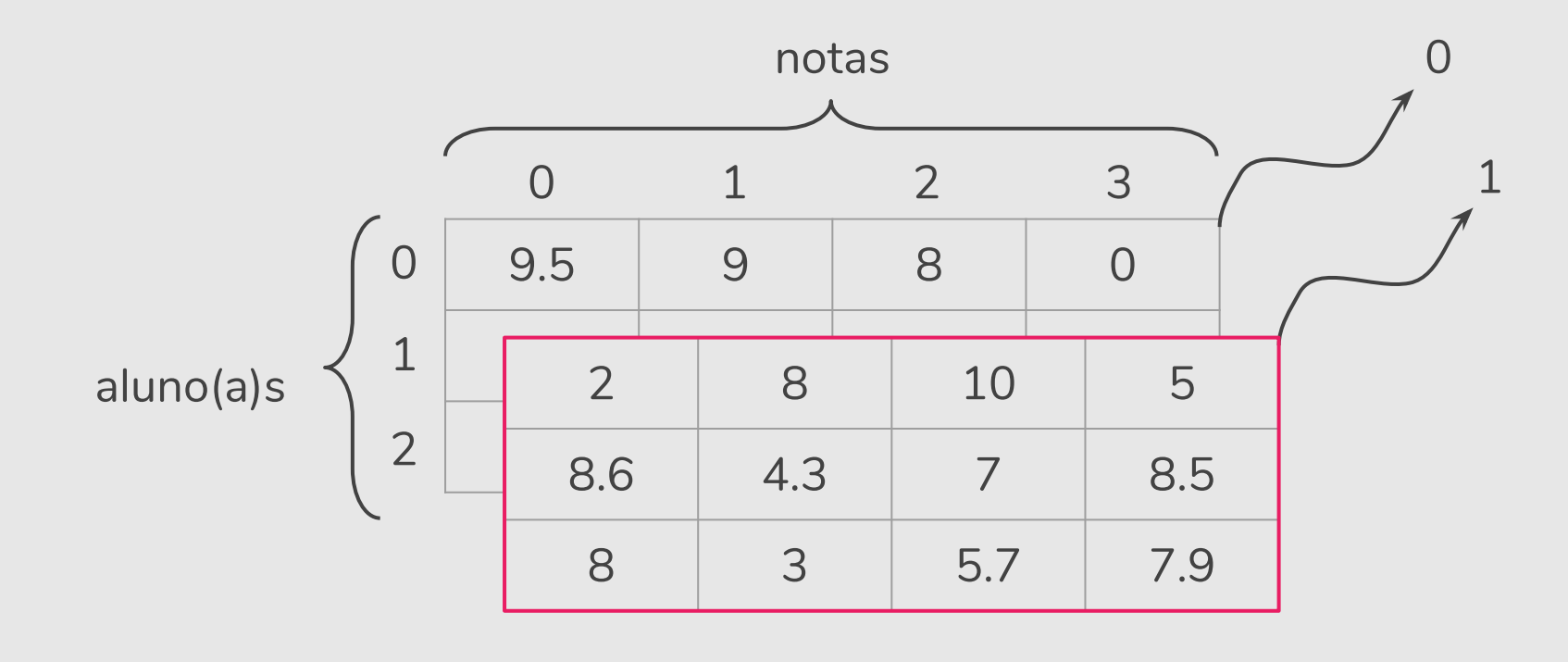

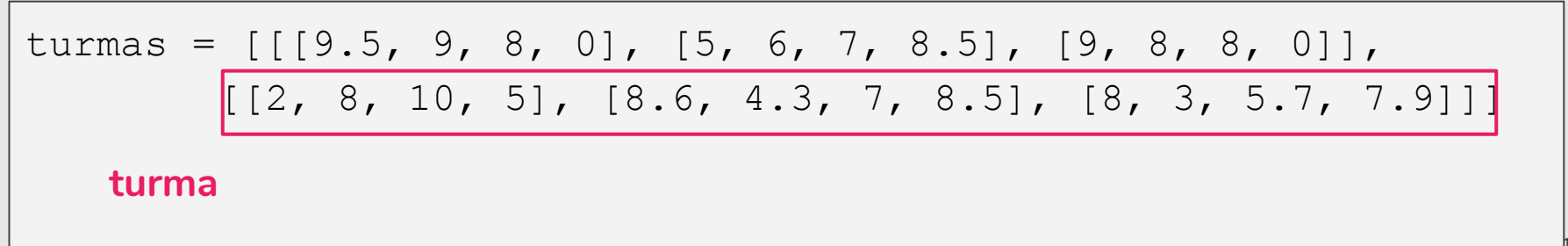

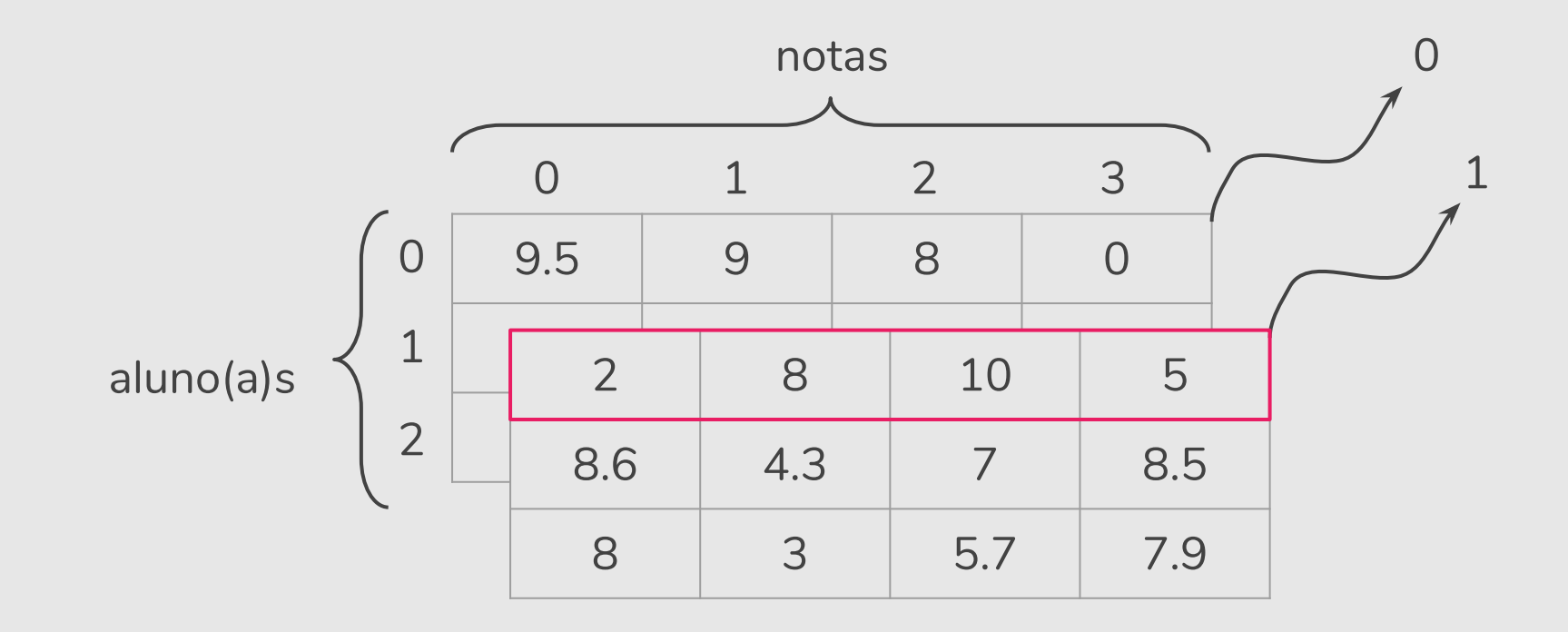

turnas = 
$$
[[ [9.5, 9, 8, 0], [5, 6, 7, 8.5], [9, 8, 8, 0]],
$$
  
\n $[[ [2, 8, 10, 5], [8.6, 4.3, 7, 8.5], [8, 3, 5.7, 7.9]]]$   
\n $aluno(a)$ 

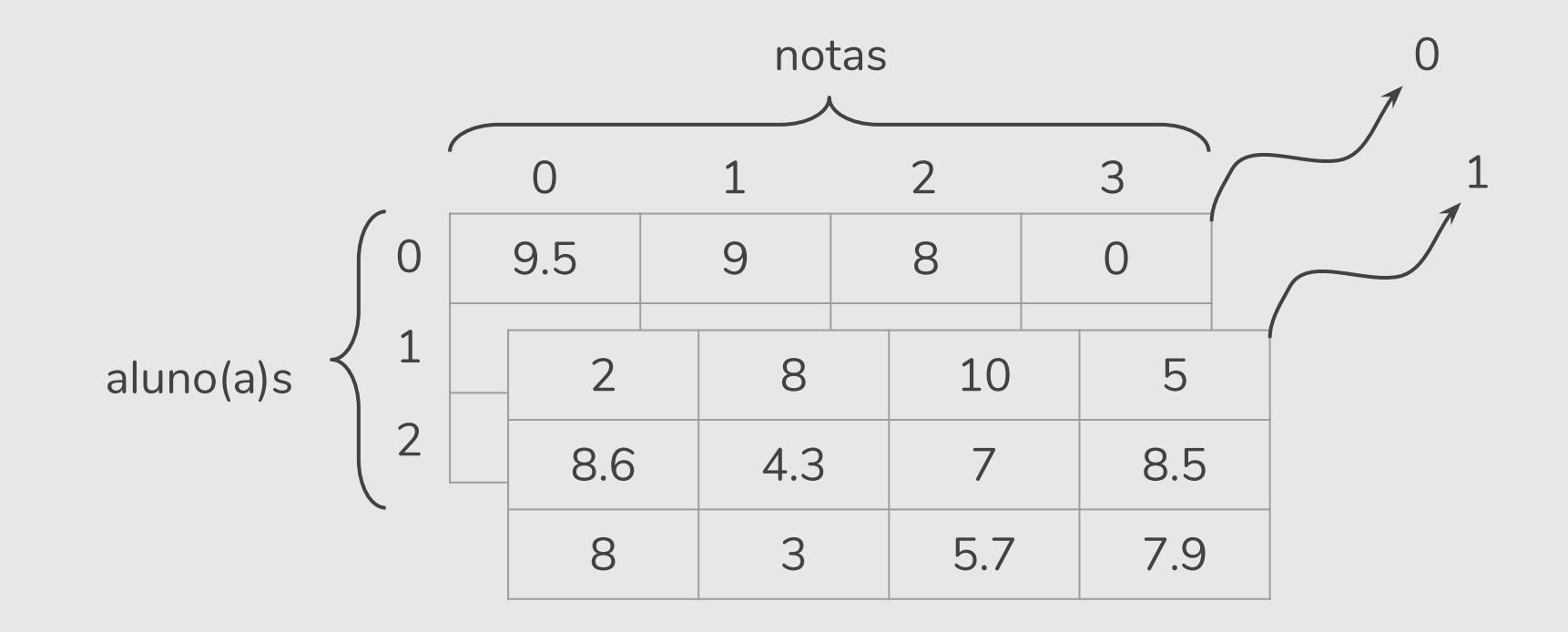

turmas = [[[9.5, 9, 8, 0], [5, 6, 7, 8.5], [9, 8, 8, 0]], [[2, 8, 10, 5], [8.6, 4.3, 7, 8.5], [8, 3, 5.7, 7.9]]] print(turmas[0][0][2]) 8

- Criar programas com operações básicas sobre matrizes quadradas
	- Soma de 2 matrizes com dimensões *n* x *n*.
	- Subtração de 2 matrizes com dimensões *n* x *n*.
	- Cálculo da transposta de uma matriz de dimensão *n* x *n*.
	- Multiplicação de 2 matrizes com dimensões *n* x *n*.

● Primeiramente vamos implementar o código para fazer a leitura e a impressão de uma matriz.

```
def leMatriz(dimensao):
   mat = [[] for i in range(dimensao)]
    for i in range(dimensao):
       for j in range(dimensao):
           num = int (input(" "+str(i+1)+", "+str(i+1)+") : "))mat[i].append(num)
    return mat
```
● Primeiramente vamos implementar o código para fazer a leitura e a impressão de uma matriz.

```
def imprimeMatriz(mat):
   for linha in mat:
       for numero in linha:
           print(numero, end=" ") 
           #imprime números na mesma linha separados por espaço
       print() #apos impressão de uma linha, pula uma linha
```
- Vamos implementar o código para fazer a **soma** de duas matrizes.
- · Para cada posição (i,j) fazemos:

```
\text{mat3}[i][j] = \text{mat1}[i][j] + \text{mat2}[i][j]
```
tal que o resultado da soma das matrizes estará em mat3.

```
def somaMatriz(mat1, mat2):
    tam = len(mat1) 
    \text{mat3} = \left[ \begin{bmatrix} 0 & \text{for} \end{bmatrix} \text{in range}(\text{tam}) \right] for i in range(tam)]
    for i in range(tam):
         for j in range(tam):
             m \texttt{at3[i][j]} = m \texttt{at1[i][j]} + m \texttt{at2[i][j]}return mat3 25
```
- Vamos implementar o código para fazer a **multiplicação** de duas matrizes (de dimensão *n* x *n*).
- Uma posição (i,j) de mat3 terá o produto interno do vetor linha i de mat1 com o vetor coluna j de mat2:

$$
\text{mat3[i][j]} = \sum_{k=0}^{n-1} \text{mat1[i][k]} \star \text{mat2[k][j]}
$$

● Vamos implementar o código para fazer a **multiplicação** de duas matrizes (de dimensão *n* x *n*).

```
def multiplicaMatriz(mat1, mat2):
     tan = len(max1)\text{mat3} = \left[ \begin{bmatrix} 0 & \text{for} \end{bmatrix} \text{in range}(\text{tam}) \right] for i in range(tam)]
     for i in range(tam):
           for j in range(tam):
                for k in range(tam):
                     \text{mat3}[i][j] = \text{mat3}[i][j] + (\text{mat1}[i][k] * \text{mat2}[k][j])return mat3
```
#### Exemplos com Matrizes: O Programa

```
mat3Soma = somaMatriz(mat1, mat2)
n = int(input("Dimensão das matrizes: "))
mat1 = leMatriz(n)
\text{mat2} = \text{leMatrix}(n)print("mat1: ")
imprimeMatriz(mat1)
print("mat2: ")
imprimeMatriz(mat2)
print("Soma: ")
imprimeMatriz(mat3Soma)
mat3Mult = multiplicationMatrix(mat1, mat2)print("Multiplicação: ")
imprimeMatriz(mat3Mult) 28
```
## Exercícios

#### Exercícios

● Escreva um programa que leia todas as posições de uma matriz 10x10. O programa deve então exibir o número de posições não nulas na matriz.

#### Exercícios: Corrida de Kart

Uma pista de Kart permite 10 voltas para cada um de 6 corredores. Faça um programa que leia os nomes e os tempos (em segundos) de cada volta de cada corredor e guarde as informações em uma matriz.

Ao final, o programa deve informar:

- De quem foi a melhor volta da prova, e em que volta.
- Classificação final em ordem crescente.
- Qual foi a volta com a média mais rápida.

## Exercícios: Jogo da Velha

Faça um programa para o Jogo da Velha. Seu programa deve ler uma matriz 3x3 que representa um tabuleiro de jogo da velha.

NumPy é uma biblioteca para Python que contém tipos para representar vetores e matrizes juntamente com diversas operações, dentre elas operações comuns de álgebra linear.

NumPy é implementado para trazer maior eficiência do código em Python para aplicações científicas.

**Primeiramente deve-se instalar o NumPy baixando-se o pacote de** <http://www.numpy.org>

● Para usar os itens deste pacote deve-se importá-lo inicialmente com o comando: import numpy

- O objeto mais simples da biblioteca é o **array** que serve para criar vetores homogêneos multidimensionais.
- Um **array** pode ser criado a partir de uma lista:

```
import numpy as np
a = np.array([1, 2, 3])print(a.ndim)
print(a.size)
a
```
- O objeto mais simples da biblioteca é o **array** que serve para criar vetores homogêneos multidimensionais.
- Um **array** pode ser criado a partir de uma lista:

```
import numpy as np
a = np.array([1, 2, 3])print(a.ndim)
print(a.size)
a
                         1
                         3
                         array([1, 2, 3])
```
- O objeto mais simples da biblioteca é o **array** que serve para criar vetores homogêneos multidimensionais.
- Um **array** pode ser criado a partir de uma lista:

```
import numpy as np
b = np.array([[1, 2, 3], [4, 5, 6]])print(b.ndim)
print(b.size)
b
```
- O objeto mais simples da biblioteca é o **array** que serve para criar vetores homogêneos multidimensionais.
- Um **array** pode ser criado a partir de uma lista:

```
import numpy as np
b = np.array([1, 2, 3], [4, 5, 6])
print(b.ndim)
print(b.size)
b
                        2
                         6
                        array([[1, 2, 3],[4, 5, 6])
```
● Um **array** pode ser criado com mais do que uma dimensão utilizando as funções **arange** e **reshape**.

```
a = np.arange(10)a
a = np.arange(10).reshape(2,5)a
```
● Um **array** pode ser criado com mais do que uma dimensão utilizando as funções **arange** e **reshape**.

```
a = np.arange(10)a
a = np.arange(10).reshape(2,5)a
```

```
array([0, 1, 2, 3, 4, 5, 6, 7, 8, 9])array([[0, 1, 2, 3, 4], [5, 6, 7, 8, 9]])
```
● NumPy oferece a função **zeros** que cria um **array** contendo apenas zeros. Seu argumento de entrada é uma tupla.

```
np.zeros((3))
np.zeros((3, 4))
```
● NumPy oferece a função **zeros** que cria um **array** contendo apenas zeros. Seu argumento de entrada é uma tupla.

```
np.zeros((3))
np.zeros((3, 4))
```

```
array([ 0., 0., 0.])array([[ 0., 0., 0., 0.],
      [0., 0., 0., 0.[0., 0., 0., 0.]
```
• Os operadores  $*$ ,  $-$ ,  $+$ ,  $/$ ,  $**$ , quando utilizados sob arrays, são aplicados em cada posição do **array**.

```
m = np.ones((2,3))m+1
```
• Os operadores  $*$ ,  $-$ ,  $+$ ,  $/$ ,  $**$ , quando utilizados sob arrays, são aplicados em cada posição do **array**.

```
m = np. ones((2, 3))m+1
```
 $array([ 2., 2., 2.],$  $[2., 2., 2.]$ 

• Os operadores  $*$ ,  $-$ ,  $+$ ,  $/$ ,  $**$ , quando utilizados sob arrays, são aplicados em cada posição do **array**.

 $m*4$ 

• Os operadores  $*$ ,  $-$ ,  $+$ ,  $/$ ,  $**$ , quando utilizados sob arrays, são aplicados em cada posição do **array**.

 $m*4$ 

 $array([ 4., 4., 4.],$  $[4., 4., 4.]$ 

• Os operadores  $*$ ,  $-$ ,  $+$ ,  $/$ ,  $**$ , quando utilizados sob arrays, são aplicados em cada posição do **array**.

 $m = m + 1$  $m***3$ 

• Os operadores  $*, -, +, /, **$ , quando utilizados sob arrays, são aplicados em cada posição do **array**.

 $m = m + 1$  $m***3$ 

array([[ 8., 8., 8.],  $[ 8., 8., 8.]$ 

• Os operadores  $*, -, +, /, **$ , quando utilizados sob arrays, são aplicados em cada posição do **array**.

```
A = np.array([1,1], [0,1]])B = np.array([[2, 0], [3, 4]])A*B
```
Os operadores  $*$ ,  $-$ ,  $+$ ,  $/$ ,  $**$ , quando utilizados sob arrays, são aplicados em cada posição do **array**.

```
A = np.array([1,1], [0,1])B = np.array([[2, 0], [3, 4]])A*B
```

```
array([2, 0],[0, 4]])
```
Multiplicação de elemento por elemento.

• Os operadores  $*$ ,  $-$ ,  $+$ ,  $/$ ,  $**$ , quando utilizados sob arrays, são aplicados em cada posição do **array**.

```
A = np.array([1,1], [0,1])B = np.array([[2, 0], [3, 4]])np.dot(A,B) # multiplicação de matrizes
```
• Os operadores  $*$ ,  $-$ ,  $+$ ,  $/$ ,  $**$ , quando utilizados sob arrays, são aplicados em cada posição do **array**.

```
A = np.array([1,1], [0,1])B = np.array([[2, 0], [3, 4]])np.dot(A,B) # multiplicação de matrizes
```

```
array([5, 4], [3, 4]])
```
Na biblioteca existe uma variedade de outras funções como funções para calcular autovalores e autovetores, resolução de um sistema de equações lineares, etc.

#### Referências & Exercícios

- Os slides dessa aula foram baseados no material de MC102 do Prof. Eduardo Xavier (IC/Unicamp).
- https://panda.ime.usp.br/aulasPython/static/aulasPython/aula11.html
- http://www.galirows.com.br/meublog/programacao/exercicios-resolvidos-python/ (Exercícios resolvidos, explicação com vídeo)